## **Первый (отборочный) этап академического соревнования**

## **Олимпиады школьников «Шаг в будущее» по общеобразовательному предмету**

## **«Информатика», осень 2017 г.**

## **Вариант №3**

**Задача 1 (8 баллов).** Перевести число **123,0703125** из десятичной системы счисления в четверичную систему счисления.

**Задача 2 (8 баллов).** Некто N жил в XIX в. В 1901 г. суммы цифр числа лет, прожитых им, равнялась сумме цифр года его рождения. В каком году родился N?

**Задача 3 (8 баллов).** На какое наибольшее число частей могут разделить плоскость 15 прямых?

**Задача 4 (8 баллов).** Упростить логическую функцию **(A → (B + С)) ((A → B) + (A → C)).**  Упрощенный вид должен содержать не более  $2<sup>x</sup>$  логических операций.

**Задача 5 (8 баллов).** В шахматном турнире участвовали ученики девятых и десятых классов. Десятиклассников было в 10 раз больше, чем девятиклассников, и они набрали вместе в 4.5 раза больше очков, чем все девятиклассники. Сколько очков набрали девятиклассники, если каждый с каждым играл один раз.

**Задача 6 (8 баллов).** Замените инфиксное выражение (**a^2+b)\*(c+d^2),** где ^ - знак операции возведения в степень, префиксным.

**Задача 7 (12 баллов).** Решить рекуррентную функцию, т. е. найти формулу для **n**-ого члена ряда чисел **a1, a2, …, an**, …, если **a<sup>1</sup> = 2, a<sup>2</sup> = 8** и зная соответствующее количество первых членов последовательности **an+2 - 4·an+1** - **4·a<sup>n</sup> = 0**.

**Задача 8 (12 баллов).** Знаменатель дроби меньше квадрата ее числителя на единицу; если к числителю и знаменателю прибавить по **2**, то значение дроби будет больше **1/4**; если от числителя и знаменателя отнять по **3**, то значение дроби будет меньше **1/10**. Найти эту дробь.

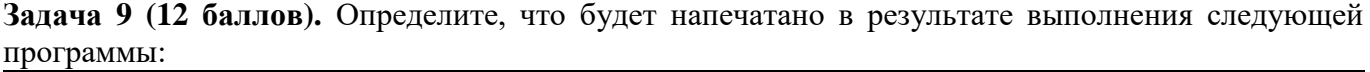

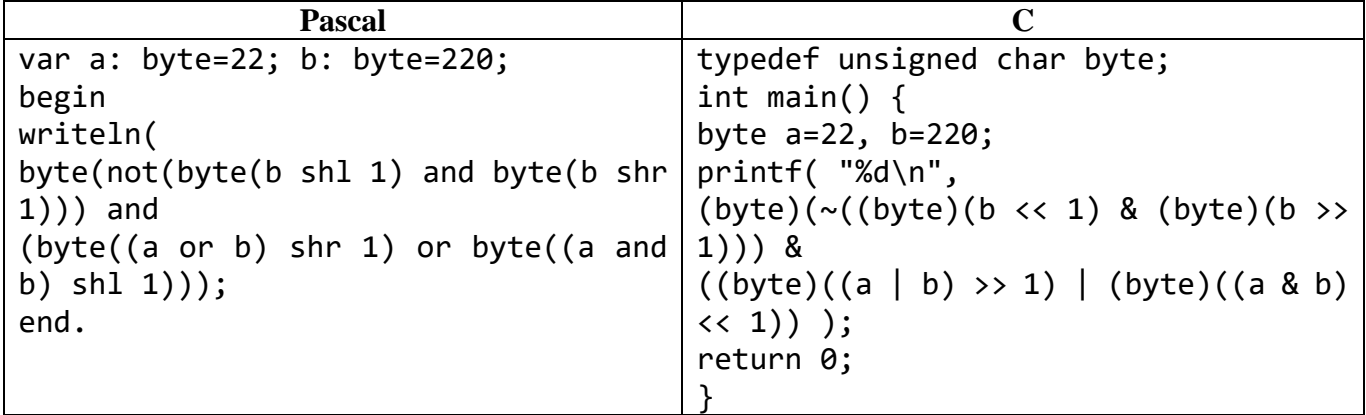

Задача 10 (16 баллов). Постройте матрицу D после выполнения следующей программы и выпишите элементы ее главной диагонали:

| <b>Pascal</b>                            |                                            |
|------------------------------------------|--------------------------------------------|
| const $n=5$ ;                            | #define MIN $(X,Y)$ $((X) < (Y)$ ? $(X)$ : |
| var D: $array[0n-1,0n-1]$ of             | (Y)                                        |
| integer;                                 | const int $n=5$ ;                          |
| var i, j, k, l: integer;                 | int D[n][n];                               |
| begin                                    | int main() $\{$                            |
| $k:=0; 1:=0;$                            | int i, j, $k=0$ , $l=0$ ;                  |
| for $i:=0$ to $n-1$ do                   | for $(i=0; i$                              |
| for $i:=0$ to $n-1$ do                   | for $(j=0; j$                              |
| if $((i+j) \mod 2 = 0)$                  | if $((i+j) % 2 == 0) D[i][j]=++k;$         |
| then begin $k:=k+1$ ; $D[i,j]:=k$ ; end  | else $D[i][j]=-1;$                         |
| else begin $l:=l-1$ ; $D[i,j]:=l$ ; end; | for $(k=0; k<2; k++)$                      |
| for $k:=0$ to 1 do                       | for $(i=0; i$                              |
| for $i:=0$ to n-1 do                     | for $(j=0; j$                              |
| for $i:=0$ to $n-1$ do                   | $D[i][j]=MIN(D[i][j],$                     |
| $D[i,j]:=min(D[i,j], D[i,k]+D[k,j])$ ;   | $D[i][k]+D[k][j])$ ;                       |
| end.                                     | return 0;                                  |
|                                          |                                            |

## **Решение вариант №3**

**Задача 1 (8 баллов).** Перевести число **123,0703125** из десятичной системы счисления в четверичную систему счисления.

#### **Ответ: 1323,01024.**

**Задача 2 (8 баллов).** Некто N жил в XIX в. В 1901 г. суммы цифр числа лет, прожитых им, равнялась сумме цифр года его рождения. В каком году родился N?

#### **Ответ: 1810 г.**

**Задача 3 (8 баллов).** На сколько частей можно разделить поверхность шара плоскостями, проходящими через его центр, при условии, что никакие три плоскости не проходят через один и тот же диаметр?

#### **Ответ: 2 + n(n-1).**

**Задача 4 (8 баллов).** Упростить логическую функцию **(A → (B + С)) ((A → B) + (A → C)).**  Упрощенный вид должен содержать не более  $2<sup>x</sup>$  логических операций.

## **Ответ: A + B или A → B.**

**Задача 5 (8 баллов).** В шахматном турнире участвовали ученики девятых и десятых классов. Десятиклассников было в 10 раз больше, чем девятиклассников, и они набрали вместе в 4.5 раза больше очков, чем все девятиклассники. Сколько очков набрали девятиклассники, если каждый с каждым играл один раз.

#### **Ответ: 10.**

**Задача 6 (8 баллов).** Замените инфиксное выражение (**a^2+b^3)^4,** где ^ - знак операции возведения в степень, префиксным.

## **Ответ: ^+^a2^b34.**

**Задача 7 (12 баллов).** Решить рекуррентную функцию, т. е. найти формулу для **n**-ого члена ряда чисел **a1, a2, …, an**, …, если **a<sup>1</sup> = 2, a<sup>2</sup> = 8** и зная соответствующее количество первых членов последовательности **an+2 - 4·an+1** - **4·a<sup>n</sup> = 0**.

#### **Ответ: a<sup>n</sup> = n·2<sup>n</sup> .**

**Задача 8 (12 баллов).** Знаменатель дроби меньше квадрата ее числителя на единицу; если к числителю и знаменателю прибавить по **2**, то значение дроби будет больше **1/4**; если от числителя и знаменателя отнять по **3**, то значение дроби будет меньше **1/10**. Найти эту дробь.

#### **Ответ: 3/8, или 4/15, или 5/24.**

Задача 9 (12 баллов). Определите, что будет напечатано в результате выполнения следующей программы:

| <b>Pascal</b>                              |                                           |
|--------------------------------------------|-------------------------------------------|
| var a: byte=22; b: byte=220;               | typedef unsigned char byte;               |
| begin                                      | int main() $\{$                           |
| writeln(                                   | byte $a=22$ , $b=220$ ;                   |
| byte(not(byte(b shl 1) and byte(b shr $ $  | printf( "%d\n",                           |
| $1))$ and                                  | (byte)(~((byte)(b << 1) & (byte)(b >>     |
| $(byte((a or b) shr 1) or byte((a and b))$ | $1))$ &                                   |
| b) $shl(1))$ ;                             | $((byte)((a   b) >> 1)   (byte)((a & b))$ |
| end.                                       | $\langle (1) \rangle$ );                  |
|                                            | return 0;                                 |
|                                            |                                           |

# Ответ: 71.

Задача 10 (16 баллов). Постройте матрицу D после выполнения следующей программы и выпишите элементы ее главной диагонали:

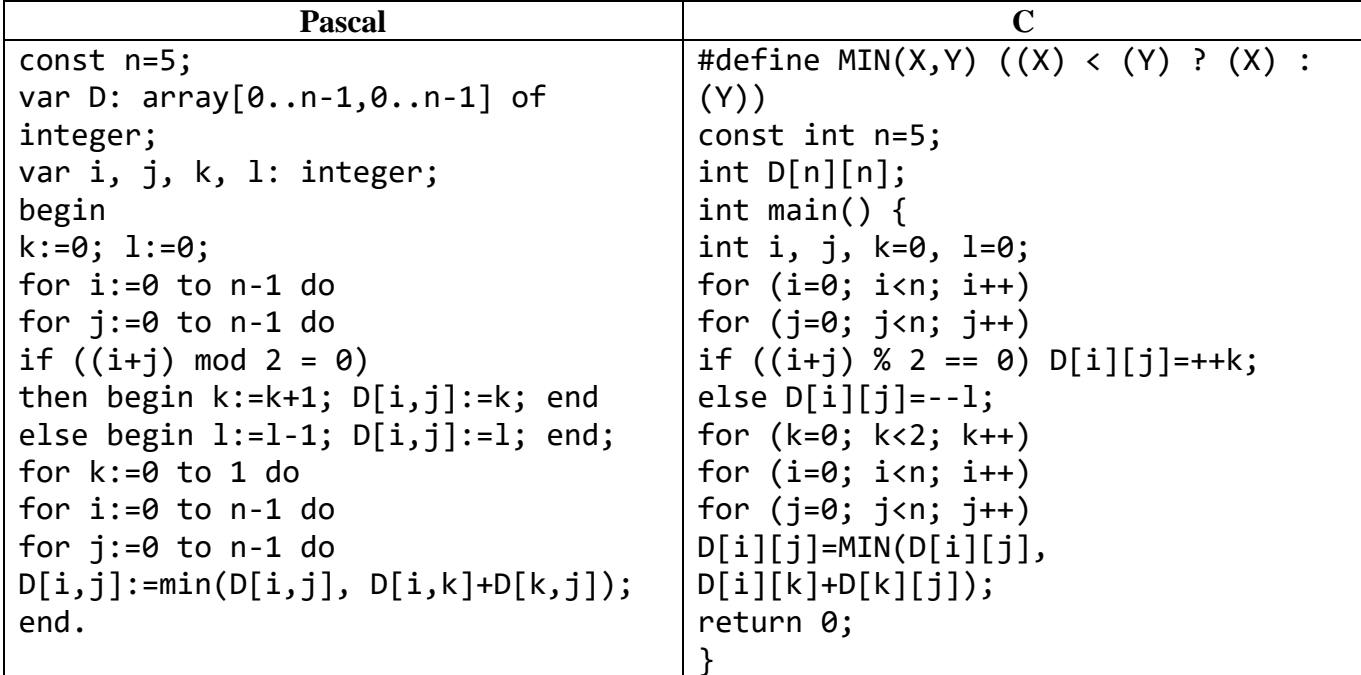

Решение задачи 10.

Исходный вид матрицы D:

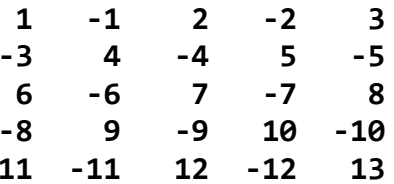

**Матрица D для k=0:**

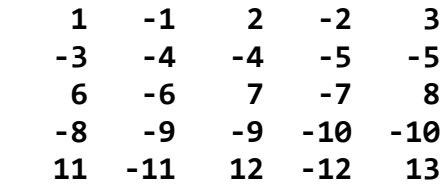

**Матрица D для k=1:**

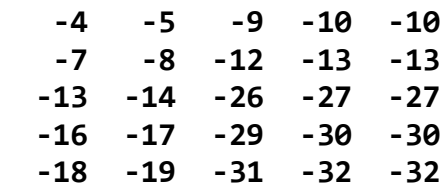

**Ответ: Элементы главной диагонали: -4 -8 -26 -30 -32.**